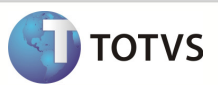

# Integração Totvs Educacional x TOTVS LMS

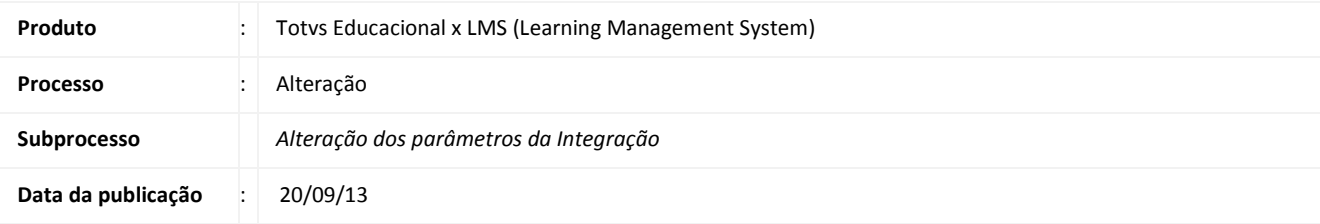

Este documento tem como objetivo de orientar a configuração dos parâmetros da integração no TOTVS Educacional. O cadastro deve ser disponibilizado no sistema TOTVS LMS, que ira receber estes dados através da integração TOTVS Educacional x TOTVS LMS.

### **DESENVOLVIMENTO/PROCEDIMENTO**

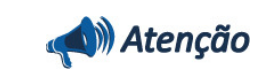

### Pré-Condições

- Realizar a instalação do TOTVS LMS.
- Realizar a instalação da integração TOTVS Educacional x TOTVS LMS no módulo de integração do RM.
- $\checkmark$  A integração deve estar ativa.
- $\checkmark$  Configurar WebService.

## Passo 1 – Acesse : RM | Módulo Integração | Menu Integração

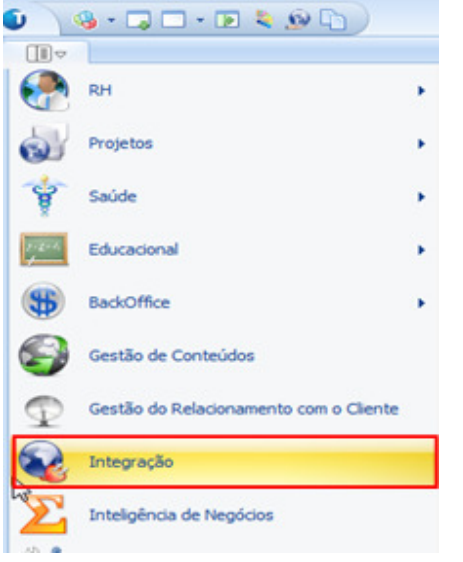

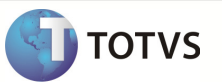

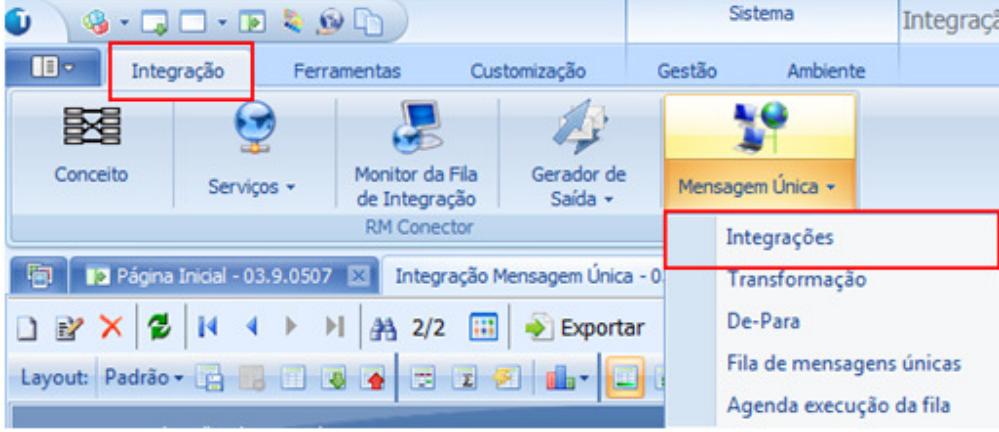

Passo 2 – Acesse : Integração | Mensagem Única | Integrações.

Passo 3 – Selecione a integração e acesse: Anexos | Parâmetros.

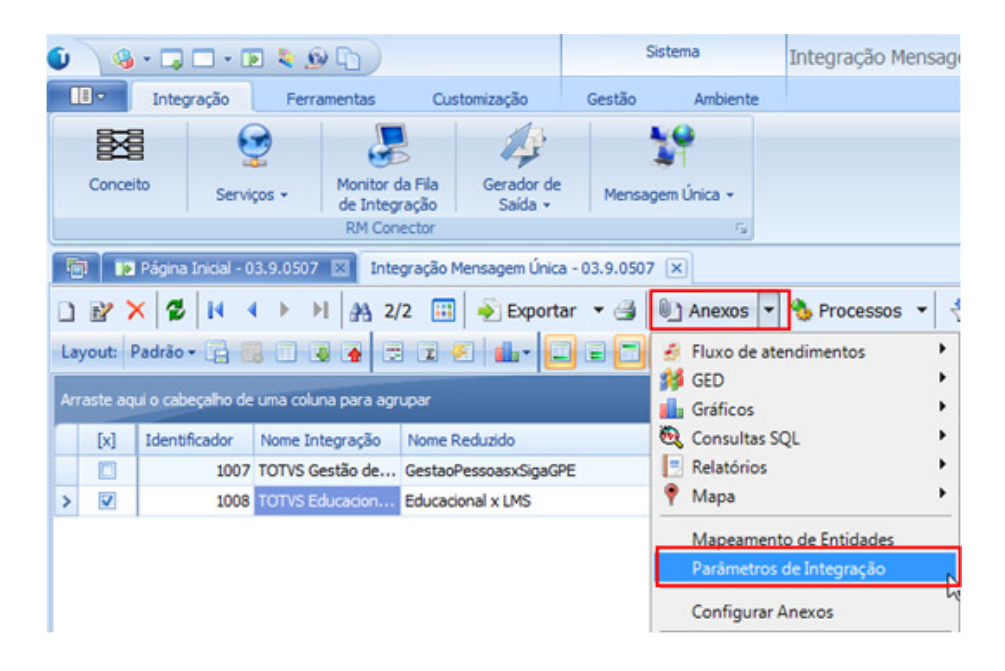

## Boletim Técnico

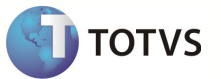

Passo 4 - Na tela de parametors selecione um parametro e altere conforme desejado depois clique em salvar. f.

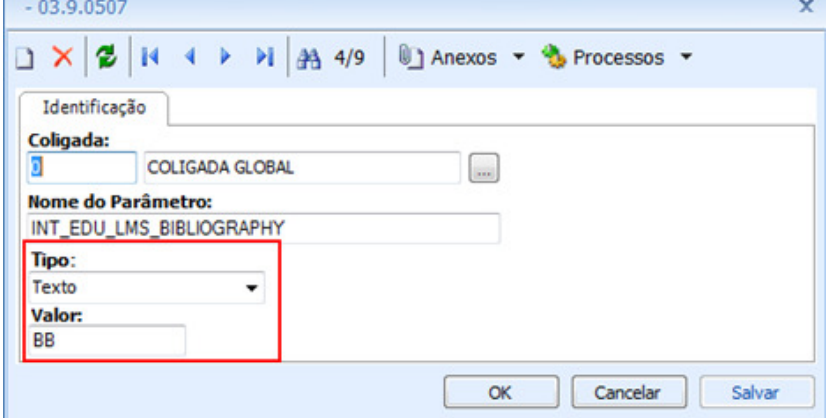

#### O valor do parametro foi alterado

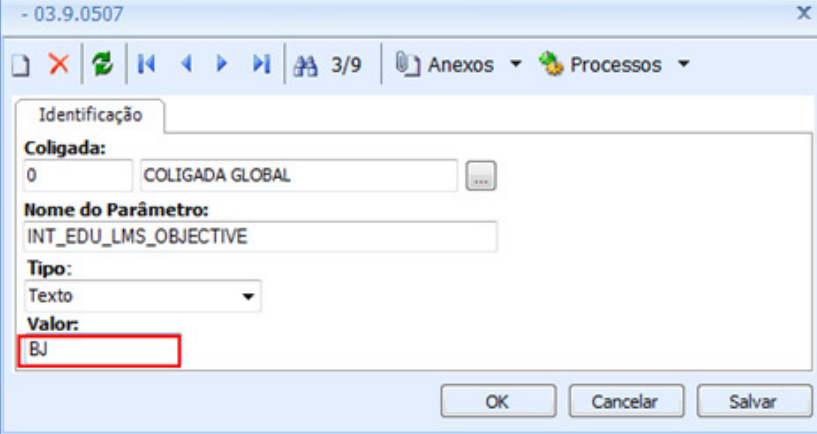

Abaixo segue imagem dos paprametros.

-Parametros sem alteração

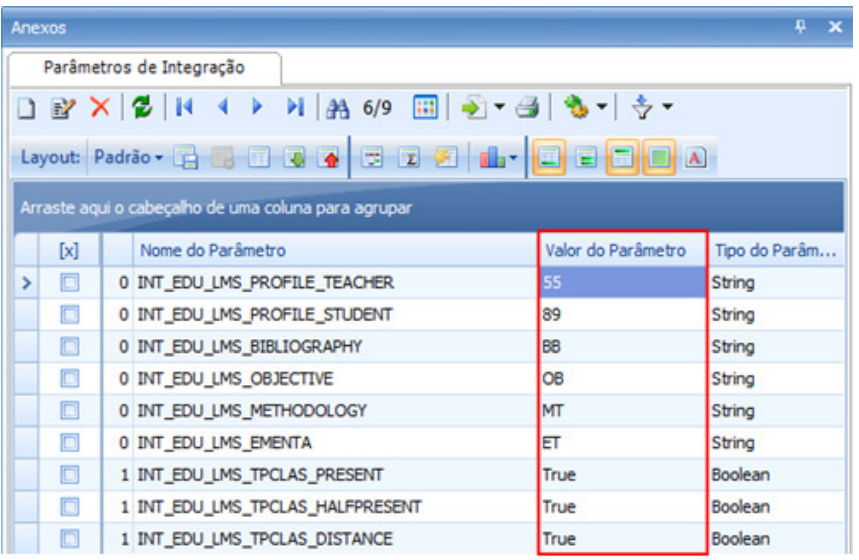

## Boletim Técnico

#### - Parametros alterados

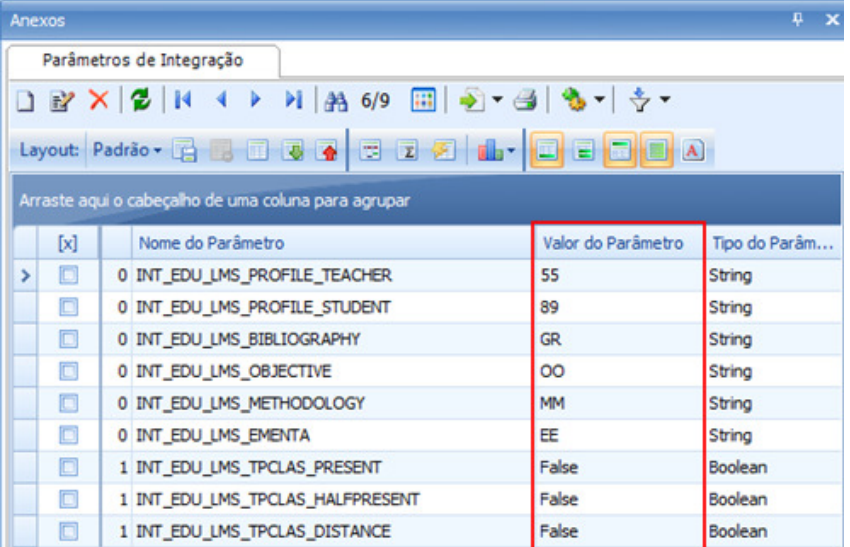

### **INFORMAÇÕES ADICIONAIS**

## OBS: Lista dos parâmetros da integração com o LMS:

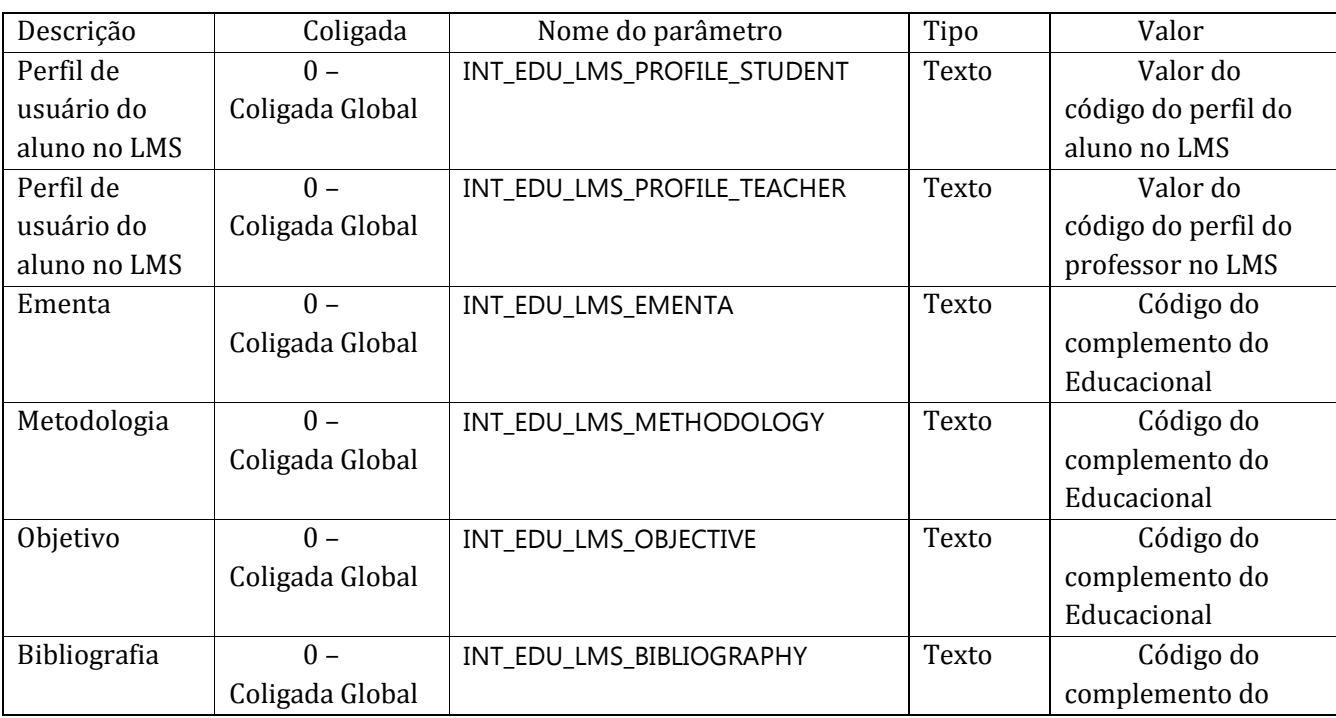

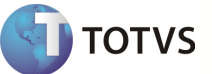

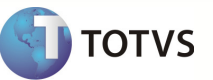

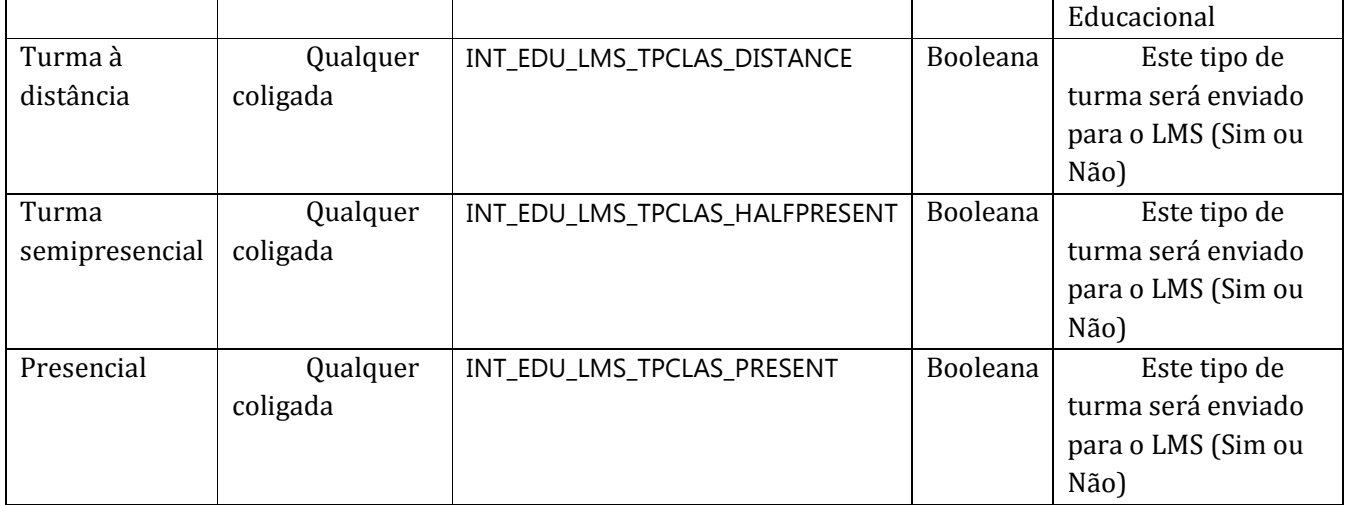

### Parâmetros:

• Aluno

 O parâmetro INT\_EDU\_LMS\_PROFILE\_STUDENT irá receber o código do perfil de segurança de alunos do LMS.

• Professor

 O parâmetro INT\_EDU\_LMS\_PROFILE\_TEACHER irá receber o código do perfil de segurança de professor do LMS.

• Complementos

Os parâmetros INT EDU LMS EMENTA, INT EDU LMS METHODOLOGY, INT\_EDU\_LMS\_OBJECTIVE e INT\_EDU\_LMS\_BIBLIOGRAPHY\_irão\_receber os códigos dos complementos equivalentes, no Educacional, à ementa, metodologia, objetivo e bibliografia do LMS, pois seus complementos são fixos e os do RM são dinâmicos.

• Turma disciplina

Os parâmetros INT\_EDU\_LMS\_TPCLAS\_DISTANCE, INT\_EDU\_LMS\_TPCLAS\_HALFPRESENT e INT\_EDU\_LMS\_TPCLAS\_PRESENT se referem ao tipo de turma que será cadastrado para a turma/disciplina. O parâmetro será utilizado para restringir o envio de turmas/disciplinas para integração e será utilizado somente pelo Educacional.

Obs.: O cadastro desses parâmetros não gerará mensagem para a integração com o LMS.